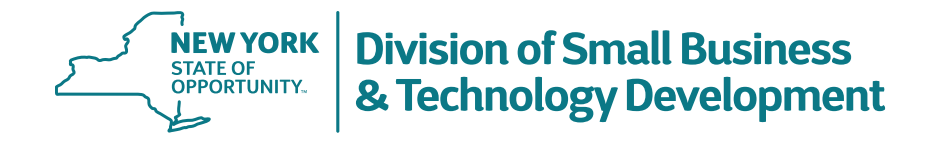

# **Business Mentor NY – Walkthrough for Businesses Seeking Help with COVID-19**

**Empire State Development**

**A Division of Empire State Development** 

4/7/2020

# **The COVID-19 Volunteer Task Force**

In response to the ongoing COVID-19 outbreak and the urgent need for professional assistance and advice for NYS based Small Businesses, we are leveraging the **BUSINESS MENTOR NY** system as a **method of connecting entrepreneurs** in need of help **with the growing number of VOLUNTEER MENTORS that are stepping up to help in this time of crisis**.

From around the state businesspeople are stepping up to act as Mentors **that can guide small businesses through this crisis with financial and related advice** on acquiring capital and applying for and leveraging various disaster resources including:

**the SBA Economic Injury Disaster Loan program and the SBA Paycheck Protection Program**

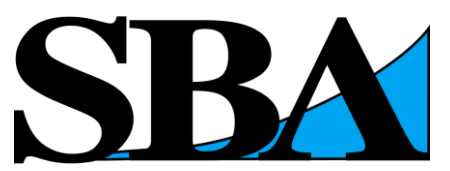

**U.S. Small Business Administration** 

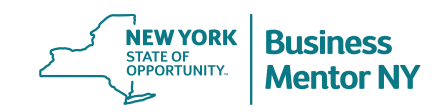

# **What is Business Mentor NY?**

Business Mentor NY is the state's first large scale, *web-based*, hands-on mentoring program geared to help entrepreneurs and established small businesses overcome challenges to grow their business.

- **Skills-based volunteerism** by individuals or groups that capitalizes on personal talents or core business skills, experience or education to **support small business owners and entrepreneurs**
- Assistance that is **specific and action oriented** on the part of the small business
- Business mentor volunteers act as **pro-bono advisors** or sounding boards for the small business owners that are looking for guidance
- Small business mentoring **provides a potential solution to accessing needed information** and expertise through a streamlined process, **enabled by technology**
- **Designed to augment and support, not replace, conventional face to face contact**

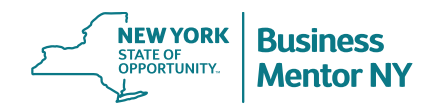

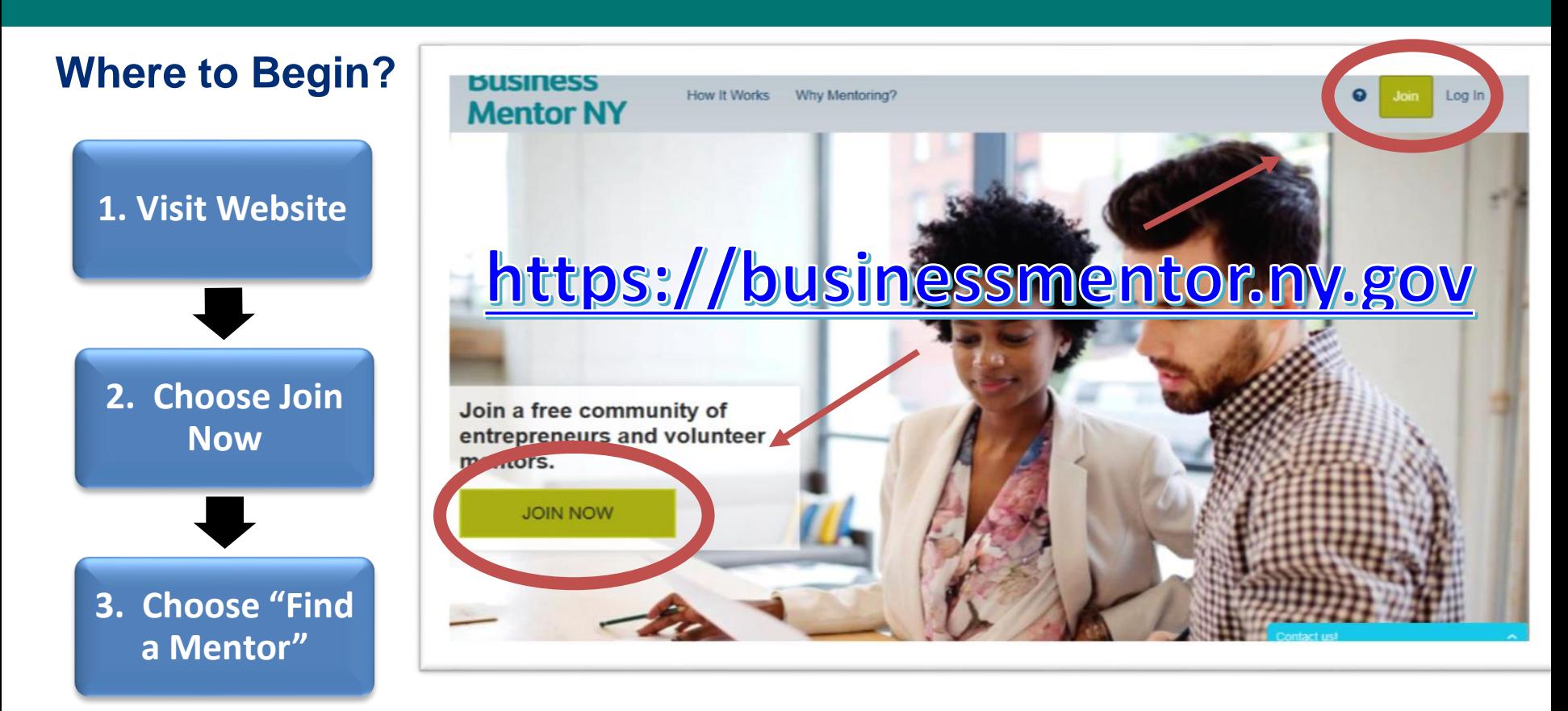

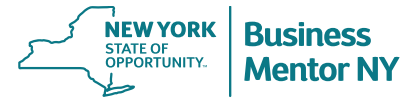

# **Three Steps to Finding Help**

### **How It Works**

#### **Create your profile**

Sign up and complete your profile. Describe yourself, what you do, and what you hope to accomplish here.

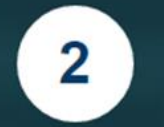

**Reach Out** 

Send messages to others in the community to express your interest in starting a new mentoring conversation.

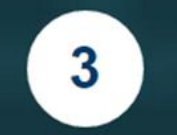

#### **Start Mentoring**

Talk on the phone to get to know one another. Move forward by setting goals and solving problems together!

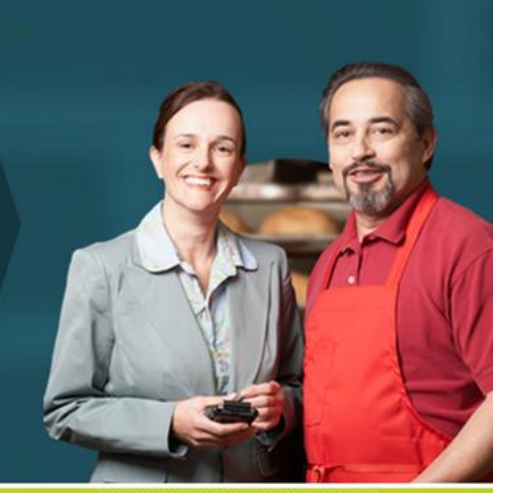

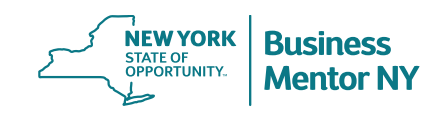

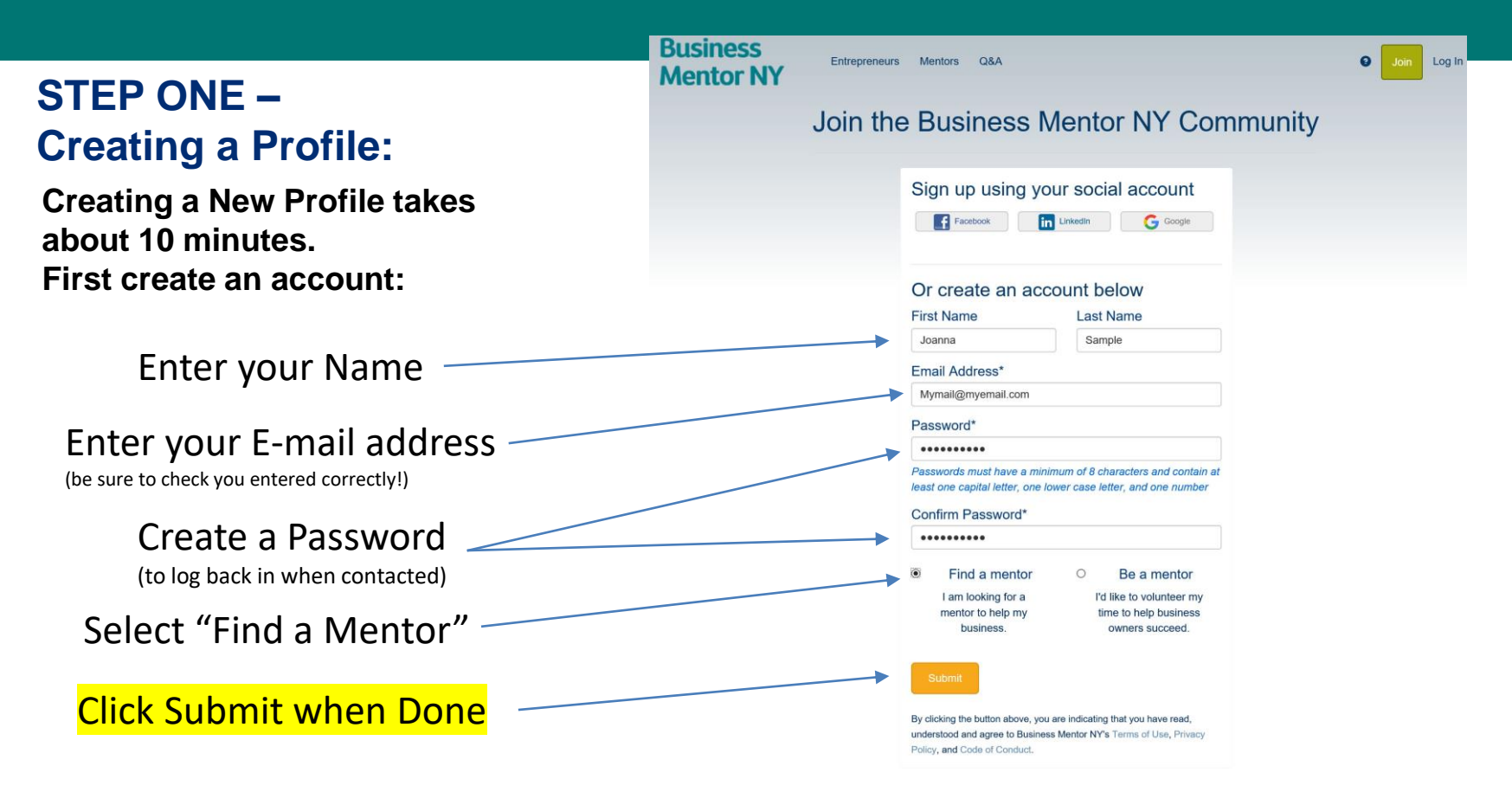

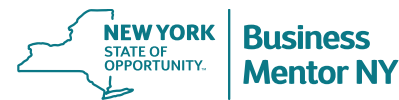

### **STEP ONE – Creating a Profile: Screen 2**

### **NEXT Agree to Community Expectations:**

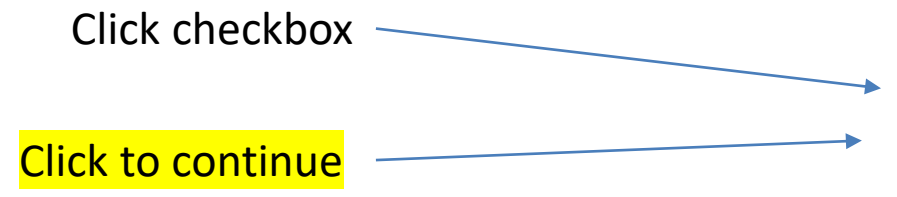

Entrepreneurs Mentors **Q&A** 

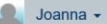

### **Community Expectations**

Mentors are volunteering their time to help you. In return, we ask that you follow our community expectations.

#### Invest time in creating a clear and thoughtful profile

Please write a good description of your business and problems you seek to solve. Vague or short profiles may be removed from the site.

#### Follow through

Business Mentor NY is a time commitment, both in terms of actively working with a mentor and preparing for meetings. Please follow through. You should be currently dedicating time and effort to your business, and able to follow through with commitments made in mentoring conversations.

#### **Be Respectful**

Mentors volunteer their time to provide support and quidance. be respectful of their commitment. We encourage you to craft tailored messages to each mentor in which you articulate how the mentor's expertise can help you. We discouraging sending messages like "please help me." Messages such as these are not effective.

Our team and mentors are monitoring community activity, and reserve the right to moderate access to the Business Mentor NY community.

 $\Box$  I agree to meet these expectations

**Save and Continue** 

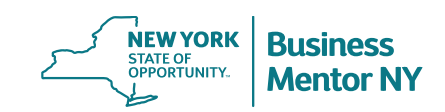

### **STEP ONE –**

### **Creating a Profile: Screen 3 Part One:**

#### **Answer these questions about your business:**

**(You need to complete a profile to communicate on site)**

Type of Business

Business Name

Stage that best describes your business

Select formation Month/Year (from Dropdown)

> Select Industry (from Dropdown)

> > *Use scroll on screen for next questions*

#### **About Your Venture**

Here is where you tell us about your business, social enterprise, or nonprofit. We use the term "venture" to refer to all types of businesses and organizations

Remember, the more details you include about your venture, the more likely you are to connect with the mentors on MicroMentorl

What type of venture or idea for a venture do you have?\*

O For-profit venture

O Nonprofit organization

O Social enterprise, (a venture that uses profits to fulfill a social or environmental mission)

O Unsure

O Other

What is the name of your venture? Leave blank if your venture does not currently have a name

What stage best describes your venture?\*

- O My venture is at the idea stage it does not yet have a working prototype or customers and is not operational.
- O My venture is operational, but does not yet have any earned revenue. (Earned revenue results from selling a product or service).
- O My venture has customers and is earning revenue, but is not yet profitable. (A venture is not profitable when its earned revenue is less than its expenses).
- O My venture is operating at scale and is profitable. (Scale occurs when a venture is able to operate in volume discounts to clients or from suppliers. A venture is profitable when its earned revenue is greater than its expenses).

O Other

#### When did you start your venture?\*

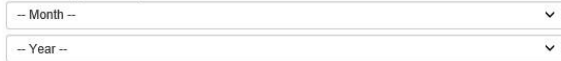

#### What is the industry that best discribes your venture?\*

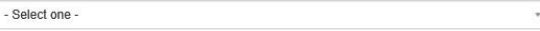

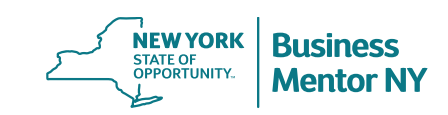

### **STEP ONE – Creating a Profile: Screen 3 Part Two: Answer these questions**

Enter a description of your business (at least 150 characters): Be as descriptive as you wish or use a sample like this:

"I am the owner of a New York State small business that has been impacted by the coronavirus. I am seeking assistance with navigating the federal SBA loan applications for financial assistance."

#### Select three areas you need the most help

Enter a description of the help you hope to find (at least 150 characters): Be as descriptive as you wish or use a sample like this:

"I am looking for assistance to help answer questions about the applications in connections with the SBA loan programs EIDL (economic injury disaster loans) and PPP (paycheck protection program)."

Enter your City County and ZIP code

Add your website if you wish

Click SAVE and Continue when done

Please provide a description of your venture for potential mentors to see.\* Include vour motivations, what actions vou've taken up until now, and vour future goals in 150 or more words.

Good responses tend to range between 300 and 1,000 characters

Please select the 3 areas of expertise that would be most helpful to your venture right now.\*

Select up to 3 -

Please provide a description of how a mentor could help you develop your venture \*

Include the current challenges you are facing and specific areas of your venture that you need help with in 150 or more words.

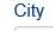

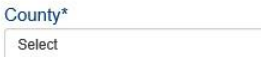

Postal Code\*

#### Please provide all the website addresses where you promote your business.

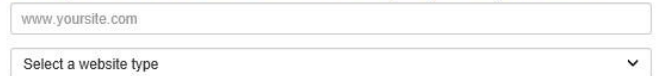

+Add website

**Save and Continu** 

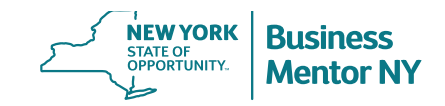

### **STEP ONE – Creating a Profile: Screen 4**

**NEXT Upload a photo or logo if you choose: (can be added later if you wish)**

Pick a file here (NOT REQUIRED)

Click to continue

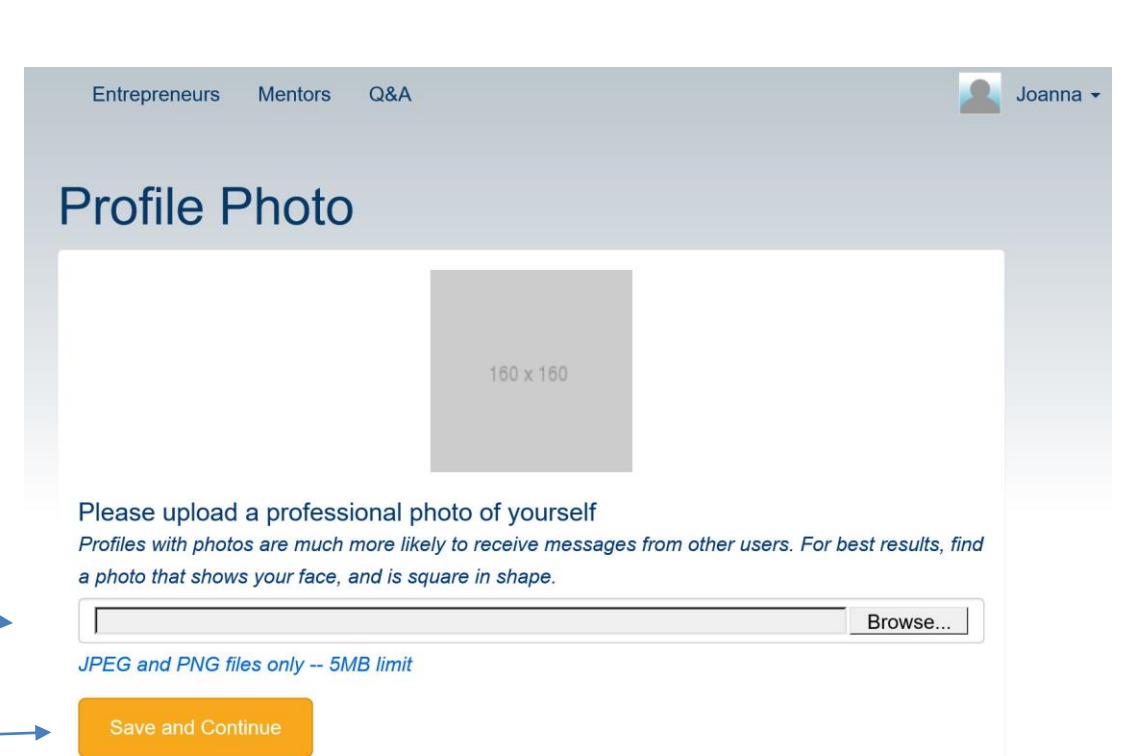

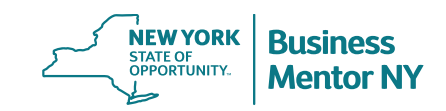

### **STEP ONE – Creating a Profile: Screen 5:**

#### **Answer these questions about you: (these are for demographic purposes and are not visible to the public)**

Choose the languages you want to communicate in here

Enter your phone numbers(to receive texts) Field is required but can be any 10-digit number (1234567890)

Contact preference (E-mail)

Age/Gender/Ethnicity/Disability information all optional

Education dropdown

Select any answer here

Click SAVE and Continue when done

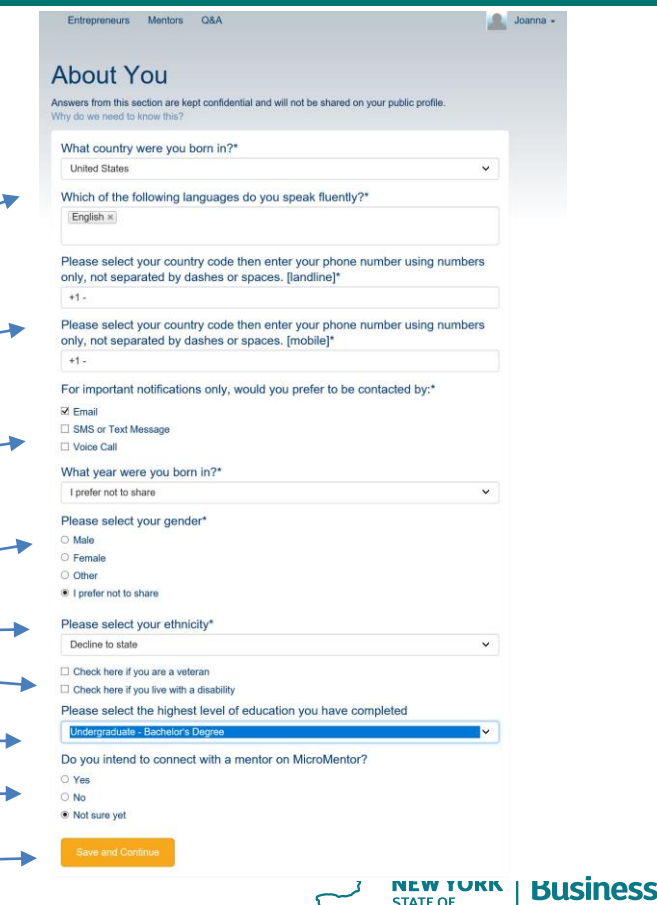

**OPPORTUNITY** 

**Mentor N** 

### **STEP ONE – Creating a Profile: Screen 6: REVIEW YOUR NEW PROFILE:**

Click here to make edits

Click "Looks Good!" to SAVE and Continue

Entrepreneurs Mentors Q&A

#### Review your public profile

An attractive and detailed profile is critical to finding a valuable connection on Business Mentor NY. This is what other users will see when considering sending you a message - are you satisfied with how it  $\n *looks*?\n$ 

Joanna -

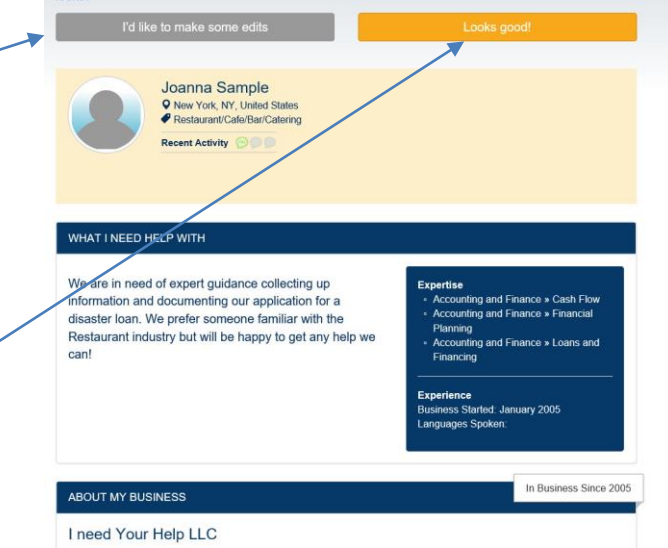

We run a restaurant in midtown, that has been forced to shut down during the COVID outbreak. While we have a limited ability to do takeout, our restaurant featured dishes prepared in front of the guests and relied heavily on tourism and has seen a severe downturn in sales without that feature. We need guidance in applying for an SBA Payroll Protection or Disaster loan to help get us through.

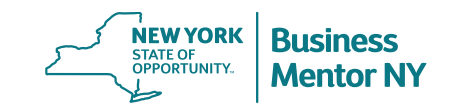

### **STEP ONE – Creating a Profile: SURVEY?:**

**You may be asked to complete a survey but it is not required.**

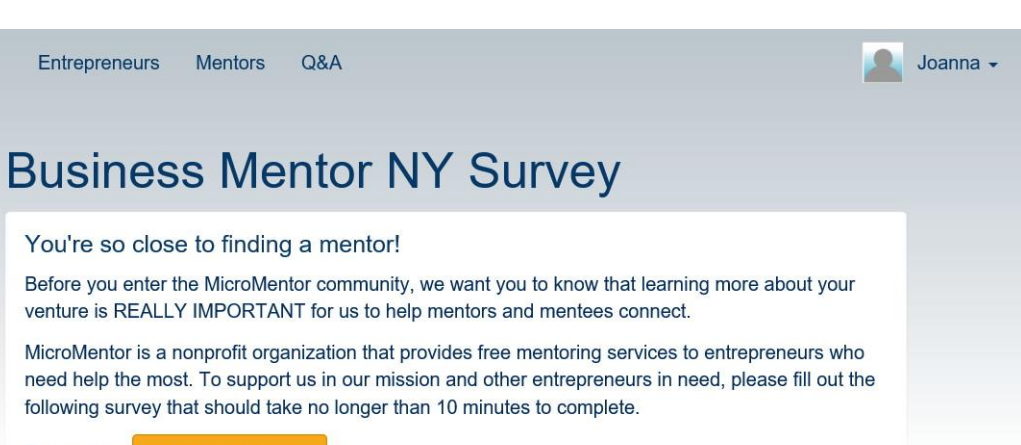

Do this later Continue to Survey

Choose to do now, or SKIP by clicking "Do this later"

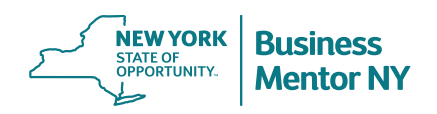

# **STEP TWO – FINDING SOMEONE TO HELP YOU!**

Once you complete your profile (or log back in), you are taken to the main screen

> Search Tool is found here (before you search be sure Search Mentors selected)

> > Mentor listings Note that COVID-19 Volunteers

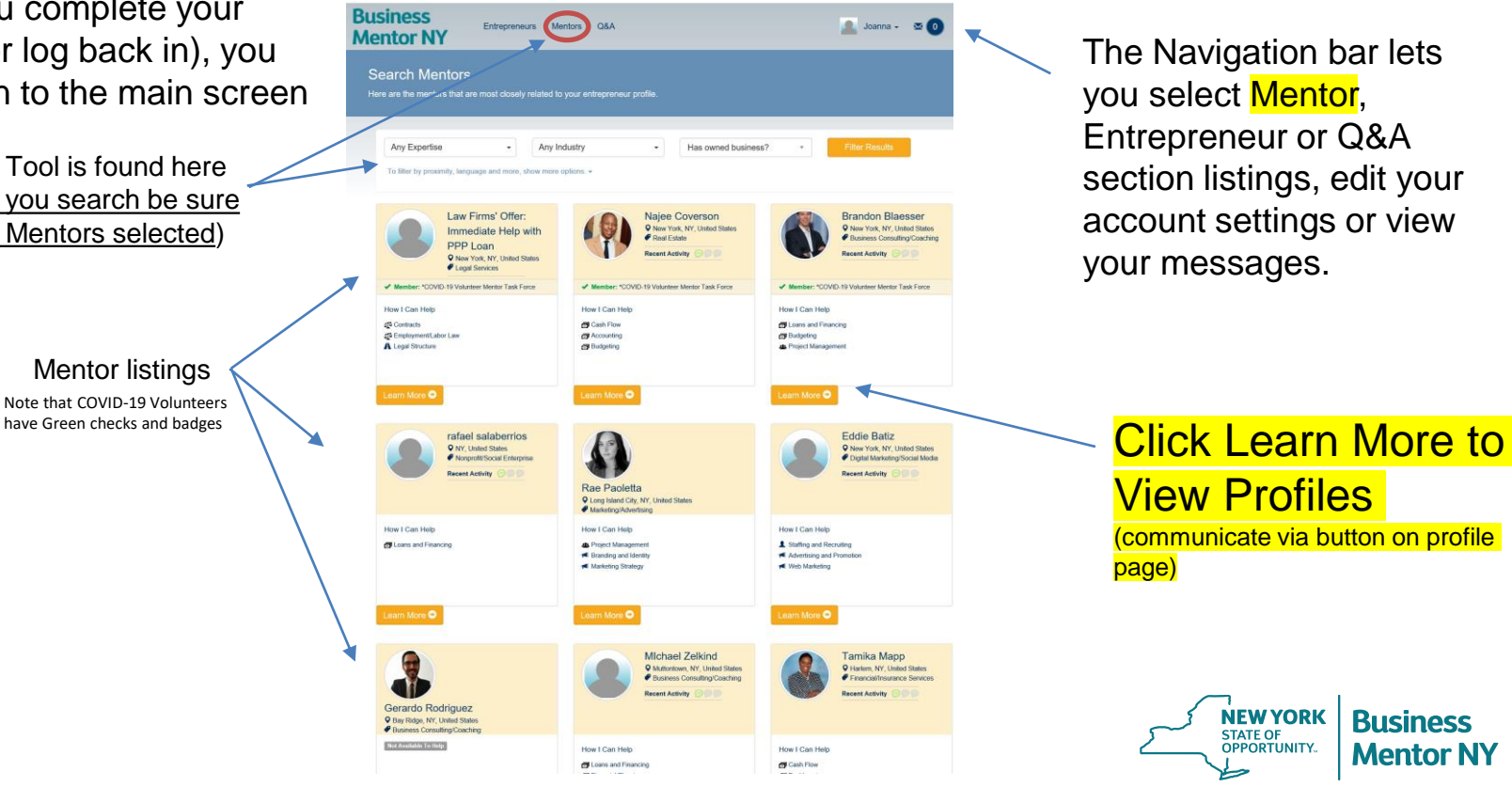

The Navigation bar lets you select Mentor, Entrepreneur or Q&A section listings, edit your account settings or view your messages.

View Profiles (communicate via button on profile page)

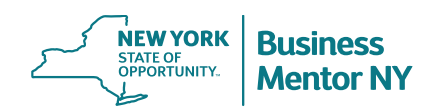

# **STEP TWO – REACH OUT – Search tool**

### **The Search Tool**

Use the "special keywords" function to find Mentors with specific skills and expertise.

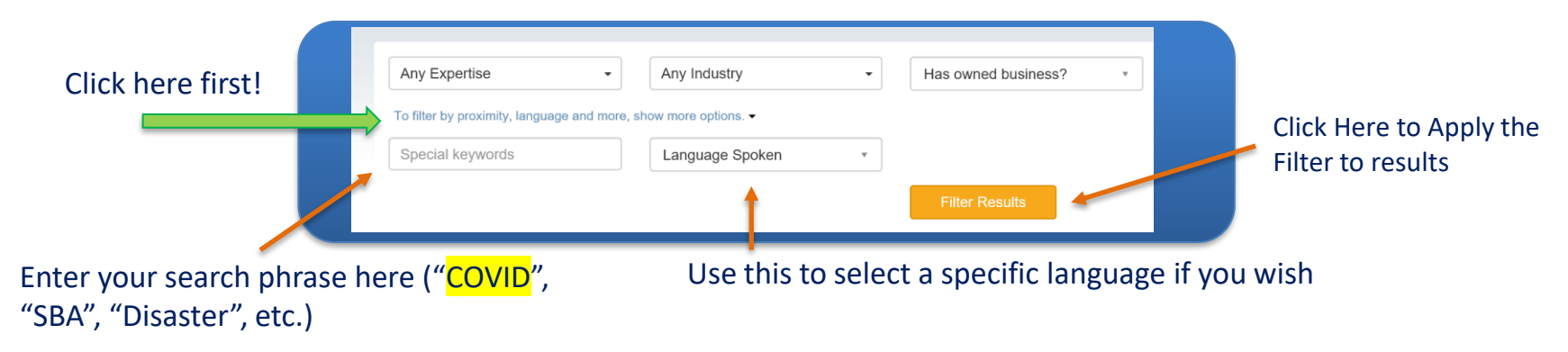

### The Special Keywords tool can be used to:

- Find someone in a particular city, remember to search other names of places close by too (Example: Albany, Schenectady, Troy for Capital District of NYS).
- Look for a specific industry (example: Plumbing, Restaurant, etc.).

### The Expertise and Industry drop-down menus can also be used to narrow the search:

• Many skills (accounting, staffing, purchasing, marketing, etc.) are highly adaptable to a variety of businesses.

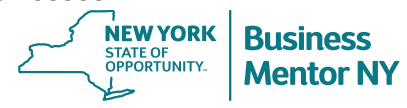

# **STEP THREE – Making Contact**

#### Start a Conversation O

### **Crafting a message**

- Once you've found several Mentors who seem like they may be good fit, send each of them a brief, personalized message.
- When writing potential connections, be clear in the help you need and why you chose them. Like a good cover letter, this is your opportunity to describe your relevancy and significance.

#### **Example First Message for Making Contact:**

*Hello Mr./Mrs. \_\_\_\_\_\_\_\_\_\_\_\_\_,* 

*My name is \_\_\_\_\_\_\_ and I am the owner and operator of First Impression Messaging Service, a company that aims to help businesspeople put their best foot forward in all direct messaging correspondence. After reviewing your profile, I hope that you can assist me with completing my SBA Payroll Protection Program Application. Kindly review my profile and reach out should you be able to help. Thank you in advance for your time, it is appreciated! All the best, Your Name*

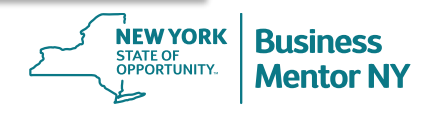

# **For Business Mentor NY Help and Resources** Visit:<https://businessmentor.ny.gov/learn-more/about>

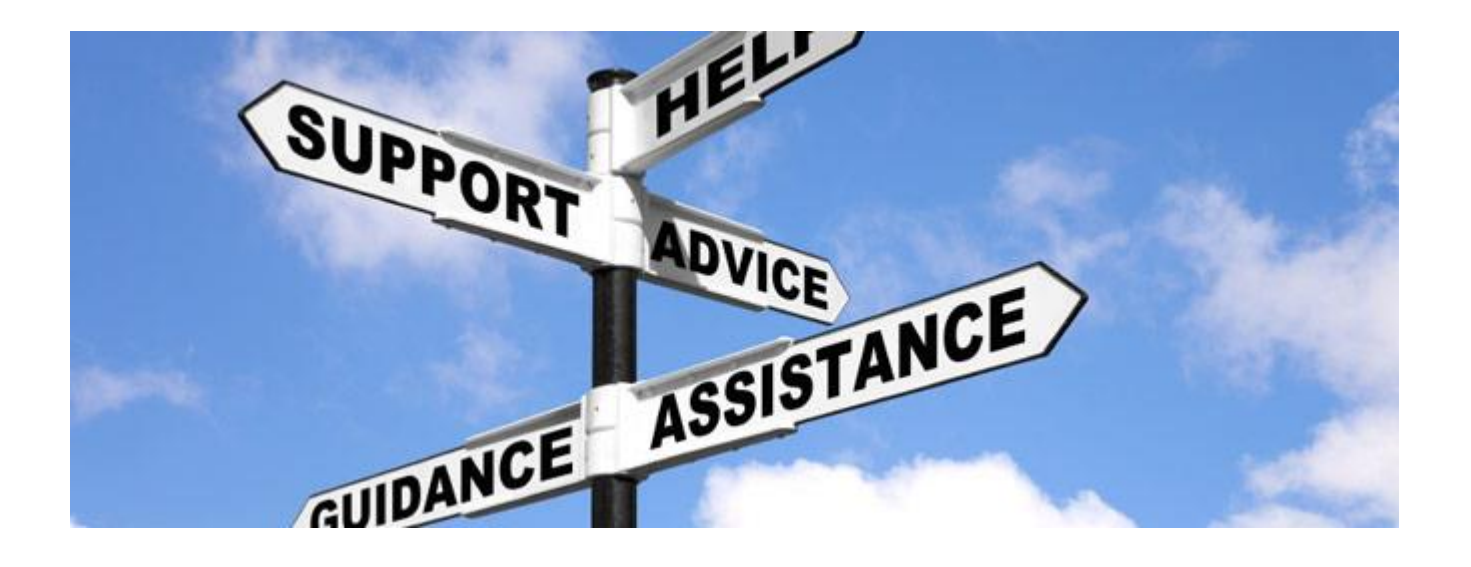

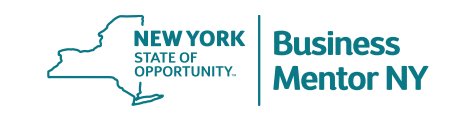

## **Together we will all move forward!** BusinessMentor.NY.gov

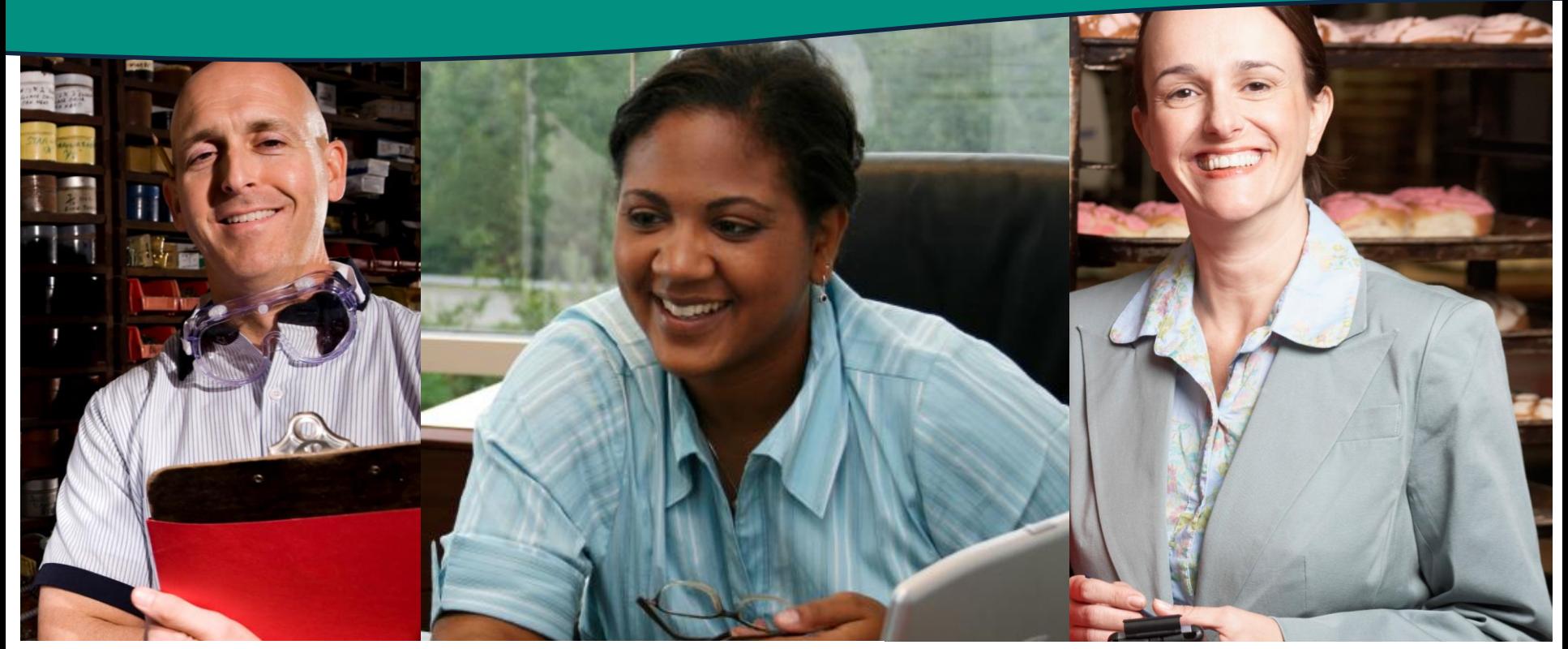

18 518-292-5208Matthew Kennedy – Small Business Division, 625 Broadway, Albany, NY 12245 [Matthew.Kennedy@esd.ny.gov](mailto:BHoward@esd.ny.gov)

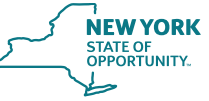

**Empire State<br>Development**